## Adobe Photoshop CC 2018 Version 19 With Serial Key Activation Code With Keygen 2023

After you have downloaded your crack file, you will also need to disable your antivirus and firewalls to ensure that you are able to successfully crack the software. Once you have disabled the antivirus and firewalls, open your crack file and follow the instructions on the screen to crack the software. Once the software is cracked, you will have a fully functional version of Photoshop on your computer. Cracking Adobe Photoshop is as simple as downloading the software and then cracking it. The first step is to download the Adobe Photoshop software. Once the download is complete, you will need to locate the crack for the version of Photoshop that you plan on using. Once the crack is located and you have disabled your antivirus and firewalls, you will be able to download the crack. After the crack is downloaded, you will need to run it. Then, you will need to follow the instructions provided on the screen and crack the software. You can then use the cracked software and enjoy all of the functionality that you are used to getting from Photoshop. There is no limit to what you can do with the cracked software, as it is fully functional.

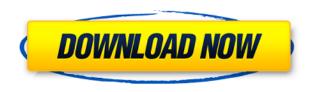

Several other reading resources and reviews on Adobe Photoshop CS:

- Photoshop CS Review: The Basics
- Photoshop CS Review: Multimedia Tools
- Photoshop CS Review: Graphics and Design
- Photoshop CS Review: Web Editing and Animation
- Photoshop CS Review: The Brush

Photoshop now comes with built-in support for the OpenType format font, enabling you to access a huge library of fonts, including new ones that you had not known existed. Adobe Photoshop CS6 or newer, also included 16,400 stock photos from Adobe Stock. Adobe Photoshop Review I begin this Photoshop review with a full disclosure of where I stand on the whole Adobe Photoshop CC review. I am a Lightroom user, and have been using Lightroom ever since it was initially released back when it was a part of the Adobe Acrobat line of software. Lightroom was Photoshopped into the Adobe family with the Photo Downloader 4 application in 2005. I even had the original Adobe Photo Downloader which allowed you to download pictures directly from a scanner via a PC. Today, Lightroom sits well between Photoshop and Photoshop Elements in the Adobe product lineup. That said, I am not a huge Photoshop user. I have used it to edit my photos before, but not on a regular basis. I found the use of Lightroom as a standalone application to be a far easier way to edit my images and manage them with others. In general, this is how Adobe Photoshop is used:

## Adobe Photoshop CC 2018 Version 19 Download free Activation Key [32|64bit] 2022

To create a new workspace, browse to the workspace folder location (your desktop, for example). Windows users will see it in the Windows explorer folder. For a Mac user, it's usually called "Desktop" or "Documents". Create the project folder on your desktop and drag it to the laptop or desktop where you want to work. Next, open Photoshop and you'll see your new workspace on the left side of the screen. You can work with any of your projects at this time by selecting the drop down list there that lists your folders. To import a new file, use the "File > Open" option. You'll see the file you need to edit or combine with the existing project elements. Use the arrows to navigate to the folder location of the image you'd like to import, and click Open. Once you've imported the image you want, it will import into the active workspace. You can also start a new file from scratch by clicking the Create New File button in the toolbar and selecting a file type, any of your existing projects will become the active workspace. Now that you have your workspace set up and the right files loaded, you can start editing. The first editing step for this exercise is the 'Basic Image Adjustments.' After you have all your basics taken care of, you'll move on to adding elements and colors, and then your images will look almost finished. To begin, click the Brush tool icon and select a brush type. You can choose any of the brushes you have installed on your system from the drop down list. Click inside the image and begin painting. Your brush will have a default setting of 100% opacity. To change the brush opacity, right-click inside the image and select Use Brush Preset. Next, change the brush size by pressing and holding down the SHIFT key and clicking anywhere in the image. 933d7f57e6

## Adobe Photoshop CC 2018 Version 19 Download Activator Windows 2023

Adobe Photoshop is a widely used professional image editing software product developed by the Adobe Systems corporation. Adobe Photoshop is a raster graphics editor and can be confused with the Adobe Pixelmator image editing software, although there are major differences between the two. Adobe Photoshop is a powerful software for image editing extensions that people often use to edit photos or images. It is mostly used as the main image editing program due to its versatility and ease of use. The *basic* features of Adobe Photoshop allow the user to edit many images at once such as resizing, cropping, and bringing out the details in the photograph. The user is able to change the way the photo is edited, as well as create different effects and color adjustments. Adobe Photoshop Elements is an image editing and photo- organizing program. It's the main program used for organizing photos and images. It's compatible with Windows or Mac, as well as Linux, and can work with image formats like JPG, JPEG, GIF, BMP, PNG and TIFF. With all this gifting power, we decided to take a few minutes to let you know that you can also make your kid all the cool things you can make! With the new Canvas of Heroes, you can now share your new skills with them offline. Whether you're making them a Cybershot, Pancreas Art or telling them how to sing, it's all possible with The Canvas of Heroes! To make the most amazing childhood memories, The Canvas of Heroes can be used to share all types of art, or even your voice. With The Canvas of Heroes you can now create the perfect experience by telling a story while you make them an absolutely amazing piece of art.

adobe photoshop cs5 portable free download full version with crack adobe photoshop 7.0 filters free download full version for pc free download adobe photoshop 7.0 full version setup with serial key adobe photoshop 7.0 free download full version softonic adobe photoshop cs4 free download full version with serial number adobe photoshop free download full version for ipad adobe photoshop cs3 installer free download full version download and install adobe photoshop cs6 free full version adobe photoshop 7.0 full version install free download adobe photoshop old version free download full version

These changes include one-click selections, improved algorithms for selecting edges, and improved quality and accuracy of selections. Photoshop shares the same selections in multiple mouths with the ones in Heartbeat, and changes made in the selection tool are saved across multiple devices. Additionally, selections in Photoshop are now compatible with the Outputs mobile app, which now includes built-in layers and an augmented reality editor, powered by Reality Creator Machine's Reality Machine. You can also now share automatically saved layers on the App Store and Google Play for your colleagues to collaborate with. "Over the past few years, we've introduced new tools and features to make sharing Photoshop more effective, more frictionless and faster than ever," said Jason Dolcetti, Programmer VP of Photoshop. "With Share for Review and improvements to selection tools, we're helping ensure that Photoshop remains at the forefront of the industry as we continue to delight and empower our customers." "Transformations like these are why we're redesigning Photoshop," said David Bos, Senior Product Marketing Manager, Photoshop. "Working with the external libraries and Heartbeat is the key to making Photoshop great on every screen and every device. When it comes to selections, we're testing new tools that help us bring more possibilities to artists all around the world." Because you have the ability to include a wide array of content within images, you can edit or add to images with excellent flexibility. With the program's over 6000 tools,

it's easy to get the job done. Every tool's options and parameters are documented for you to explore; you can drag and drop objects onto other images so you can compose your images easily and easily. Photoshop is the Most Successful Software In Its Field, Developed by Adobe.

There's so much more to choose from with Adobe's Creative Cloud offerings. In addition to the Premiere, Lightroom, or other creative apps, you can purchase the following photography-focused suites. Flickr is a photo hosting website. Typically, you can upload and share your pictures to it. Once there, you can tag the photos with keywords, add metadata to the file, or make them searchable, then publish directly to your blog, social network, or even upload to the Flickr Explore page. After uploading your photos to Flickr, you can [...] edit them using the built-in photo editing tools, such as the grid, crop, selection, and adjustments tools, or you can [...] share the images directly to your website, blog, or social network. If you're more of a day to day photographer who doesn't need a complete photo management solution, the free Flickr Explore page was made to provide users with the best of Flickr: crowdsourced organization of photos based on location, parameters, and other factors. You can easily look up photos from Flickr by place, time of day, or other criteria. If you like the location content of the Explore page, you can subscribe to a category or search of your choice. Most of the features you see on Explore will be in the main Flickr photo page. But Explore has five attractive features that Flickr doesn't, including a neat map of all of the photos you've tagged over the last 25 years, a "favorite photos" section, easy links for your like photos and photos you hate, and a "most popular photos" section.

https://jemi.so/subcdioWcesbi/posts/xK1wEinz5ijom2bkWNCJ
https://jemi.so/tabalrasa/posts/lylDUqLL3sveygr91vgV
https://jemi.so/tabalrasa/posts/qowYFsOl4OBxR49sAu48
https://jemi.so/subcdioWcesbi/posts/ZUDCa7WW5uzCZJkfvrXv
https://jemi.so/tabalrasa/posts/loIERnCbNmB3WeE39JOy
https://jemi.so/subcdioWcesbi/posts/XAZI4SB7BrPEhEHeqYOH
https://jemi.so/subcdioWcesbi/posts/psUCZgIryO2RNnDwDlrn
https://jemi.so/tabalrasa/posts/wy3JRYYpcbMOhiEmFHCu
https://jemi.so/tabalrasa/posts/ZPMJf1TgzwmgD7iI9sOX
https://jemi.so/subcdioWcesbi/posts/GN4VeW20wbOWnQNT4sks
https://jemi.so/tabalrasa/posts/4NQnMod8AXEglBQ41q3G

Photoshop is available for operating systems other than those listed. If you do not see your operating system listed in the Download section, please contact our Customer Service Center for further assistance. Designers use Photoshop to create logos, brochures, website layouts, marketing/advertising campaigns, and dozens of other things. You can use brush tools for many purposes, and you can edit layers with transparency, alpha channels, and masks to do such things as create complex textures and create an immersive printing experience. You can use the Sharpen filter to automatically sharpen an image, but you can do that manually, too, by using the Sharpen tool. The program also has tools for drawing artistic shapes and drawing guides, but you can use one of the many third-party drawing programs to draw guide shapes as well. Adobe Photoshop has more than 4 and half million users. It's not hard to see why! Photoshop is the industry standard for creating images, and it's software that has changed the way people think about and work with images. Photoshop software has a lot of depth, and features such as the layers, layers palette, and filters can be used as part of a digital painting process. You can also use the paint bucket, pencil tools, and other brush tools to add more to your images. The program also has many other features, like the

ability to add color through a range of options. Adobe Photoshop, when used properly, has endless possibilities. Photoshop can be used in corporations and small businesses as well as in professional and editorial environments, especially where graphics are used as part of an overall strategy. Whether you're an advanced user or a beginner, you can take all sorts of skills (such as hand drawing and vector shapes) and turn them into images.

As mentioned above, you can capture a photo straight from your mobile phone. The new iPhone and Android apps and the online Photos app on popular Web browsers allow photographers to quickly capture a picture from their mobile device. They then get the chance to edit the photo on the online site. They have the option of sharing directly to social media networks while doing so. With the digital camera solution, you can use the name of the person you were shooting, so it's a handy way to get in touch with friends on Facebook. Staring at your screen and wondering why an image looks different in another color space than it does for you? Use the Color panel to change the color space. Click the up or down arrow in the first image box at the top of the panel. If you want to convert the image to the sRGB color space, click Change. Otherwise, check a radio button to receive the new color space. Click OK and then Image > Mode to return to the original image. Adobe Photoshop is the most advanced, powerful, and used image editor in the world. It also has a price tag to match—never mind the hourly rates for Photoshop. If you don't need it, you don't need it. Adobe Photoshop is a raster image editor that includes many useful tools for retouching photos and other graphics. It is made to assist the user in modifying and improving the quality of their images. It is built to be used by individual hobbyists. It has a learning curve similar to CorelDraw but is easily learned and is a tool that most graphic artists need.